Subject: php-fpm core dumps inside container / how to enable? Posted by stephan-zrh on Wed, 07 Dec 2016 08:33:04 GMT View Forum Message <> Reply to Message

Hello,

One of our customers with an OpenVZ-Container wishes to enable Core Dumps for php-fpm.

They write that they need to perform the following command: # echo '/var/tmp/coredump-%e.%p' > /proc/sys/kernel/core\_pattern

which results in the following: bash: /proc/sys/kernel/core\_pattern: Permission denied

I'm not sure, where to enable this.

The hardware node is running Debian (Proxmox) and the container is Centos 6.

Is there documentation regarding the change of this setting? Do I have to enable this on the hardware-node and how? Is a reboot (of the container?) necessary? Will this have consequences on other containers running on the same node?

Any pointers are greatly appreciated.

Kind regards -Stephan

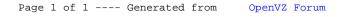